## **Ci<br>uds**

## **Перечень учетных систем, с которыми реализована интеграция**

Инструкции по настройке интеграции размещены в UDS Admin в окне Интеграция, для ознакомления пройдите по **[ссылке](https://admin.uds.app/admin/integration)**.

Документация по интеграции с интернет-магазинами находится **[здесь](https://static.udsgame.com/udsgame-documents/RU/20190619091213_Integration_InternetShop_v2.pdf)**.

Для реализации интеграции с учетной системой, которая не представлена в таблице, обратитесь к разработчикам интересующего программного обеспечения. Для успешной интеграции приложите инструкцию, доступную по **[ссылке](https://static.udsgame.com/udsgame-documents/RU/20190905142311_TZ_integration_kassa_v2.pdf.pdf)**.

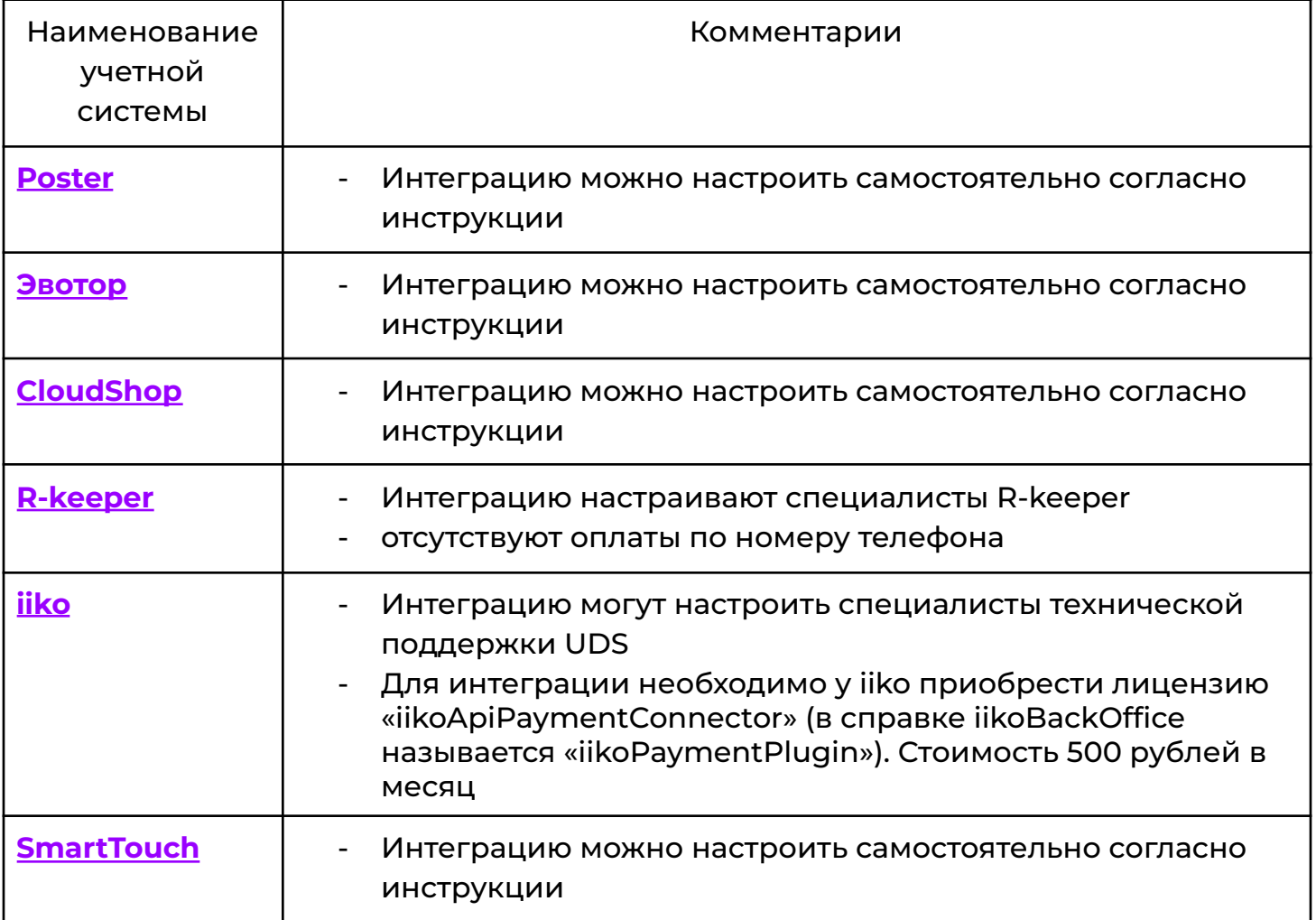

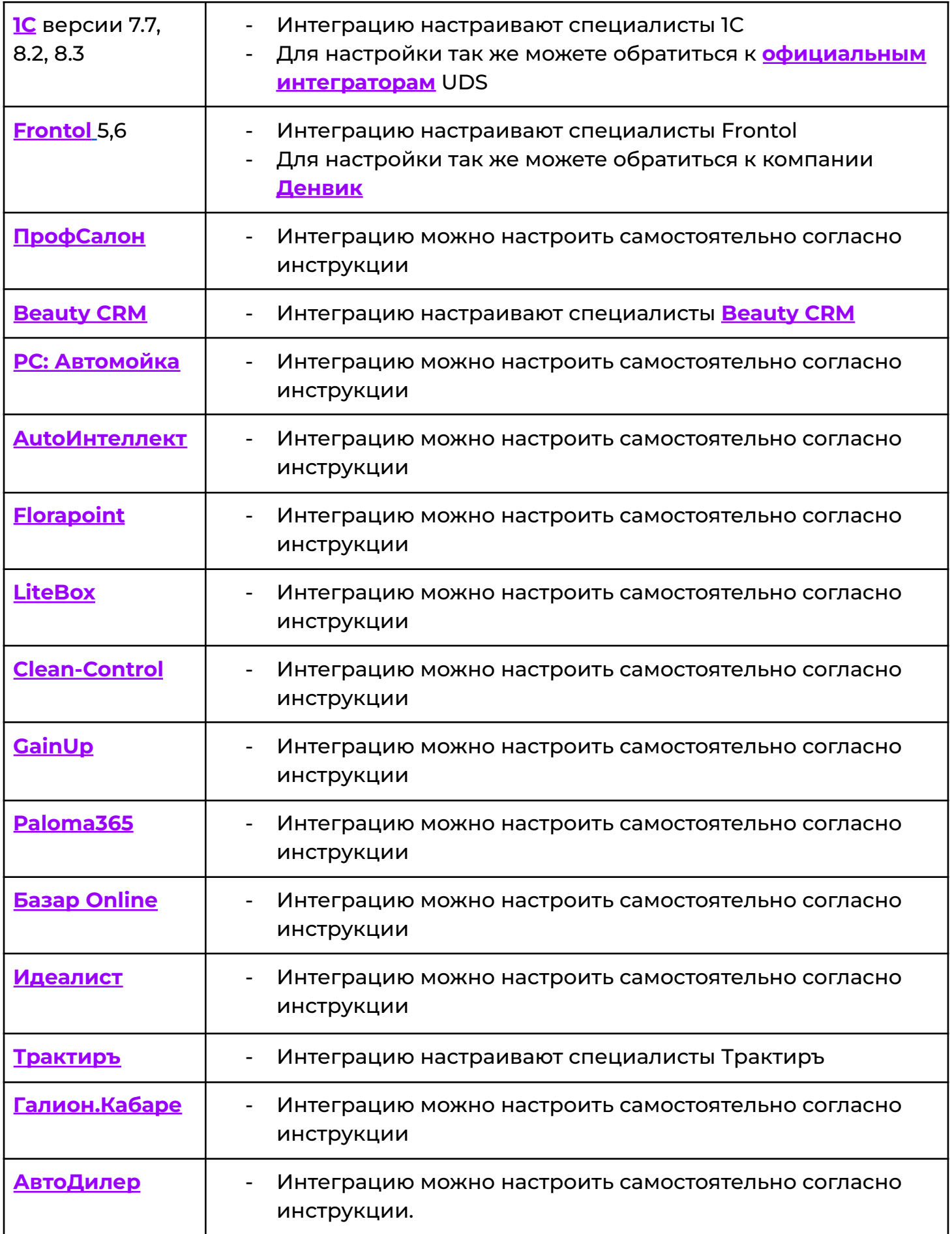

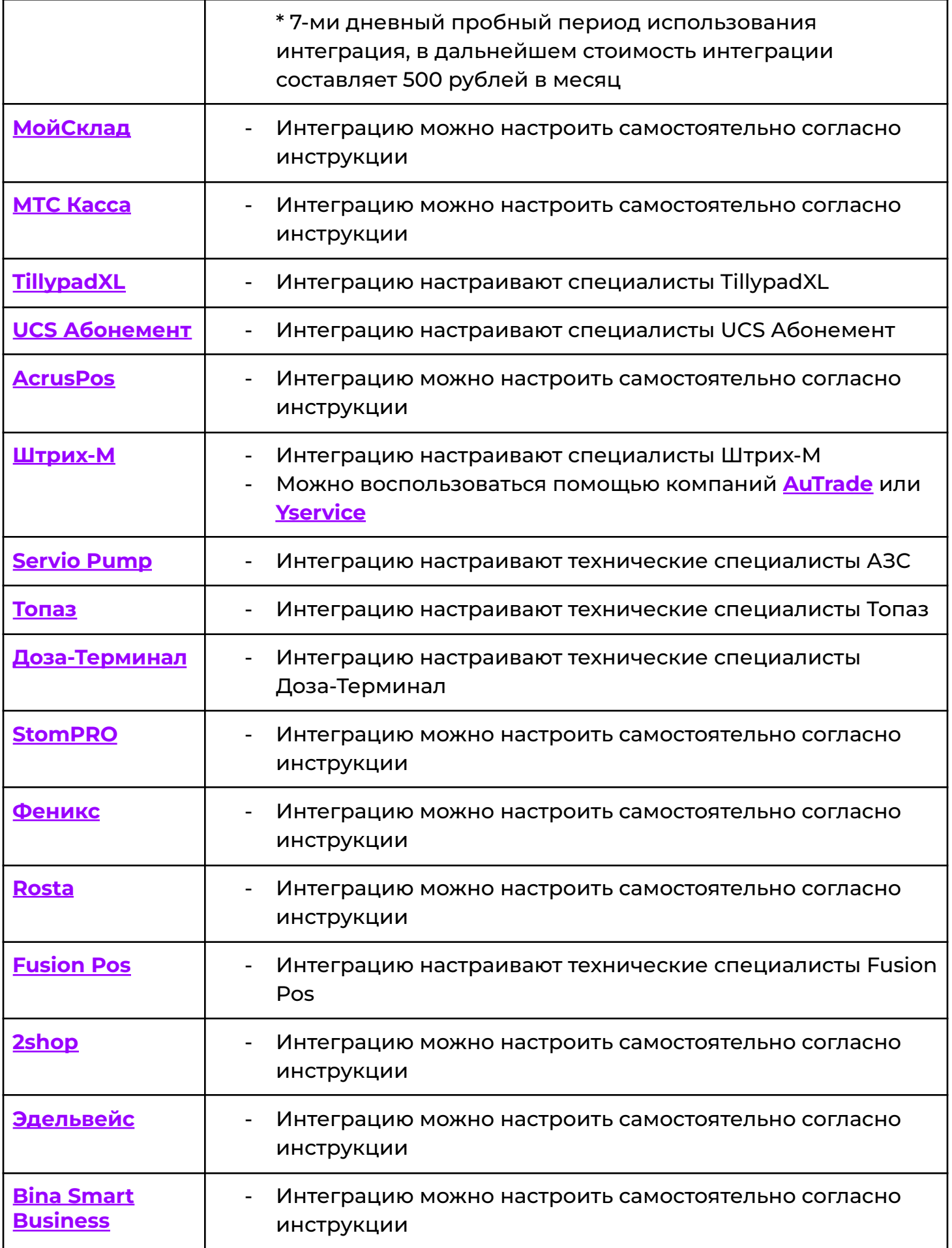

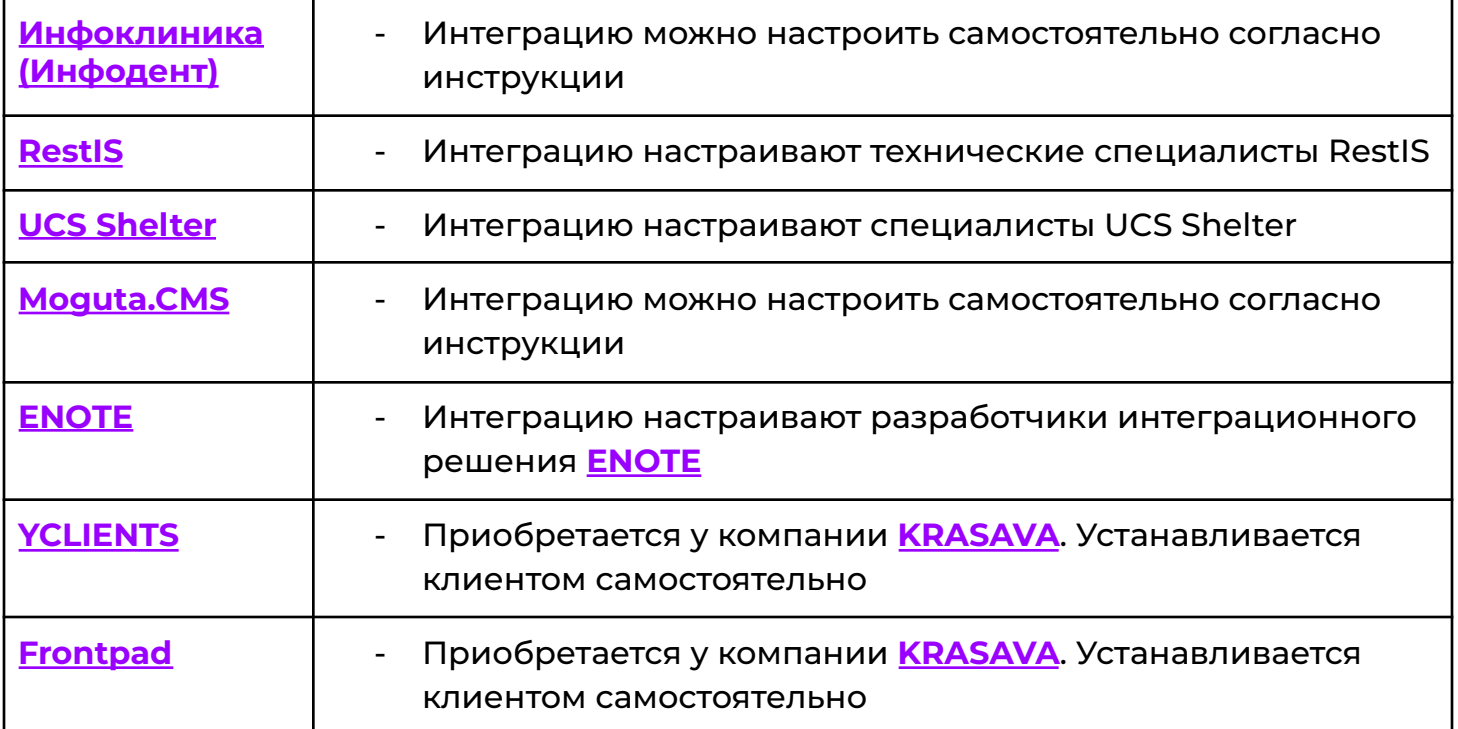

## **Внимание!**

Работать с приложением UDS можно и без интеграции с учетной системой, используя мобильное приложение **UDS [Кассир](https://play.google.com/store/apps/details?id=com.setinbox.game.cashier&hl=ru)** или web-версию **[c.uds.app](https://c.uds.app/)**. В данном случае для списания баллов в учетной системе создаете валюту *UDS Бонусы*, после чего возможно списание баллов через UDS Cashier и указание их количества в учетной системе.